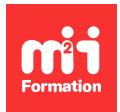

**Développez vos talents Certiiez vos compétences**

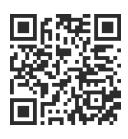

MySQL et PostgreSQL

# **PostgreSQL 15 - Administration**

3 jours (21h00) | ★★★★★ 5/5 | PGRE-SQL | Certification ENI-CITPOST (non incluse) | Évaluation qualitative de in de stage | Formation délivrée en présentiel ou distanciel

Formations Informatique › Bases de données › MySQL et PostgreSQL

*Contenu mis à jour le 13/10/2023. Document téléchargé le 23/05/2024.*

# **Objectifs de formation**

A l'issue de cette formation, vous serez capable de :

- Présenter une vue d'ensemble du SGDBR PostgreSQL, de ses fonctionnalités et des différentes sources d'information utiles
- Comparer les différentes possibilités d'installation de PostgreSQL
- Créer, conigurer, contrôler une instance PostgreSQL (database cluster)
- Mettre en oeuvre les différentes bases de données d'une instance PostgreSQL et utiliser les "tablespaces"
- Gérer les connexions aux différentes bases de données d'une instance PostgreSQL
- Développer la sécurité des accès au serveur et aux objets de ce serveur PostgreSQL
- Reconnaître les mécanismes de journalisation mis en oeuvre sous PostgreSQL
- Citer les principales opérations de maintenance à effectuer sur les bases de données d'un serveur PostgreSQL
- Utiliser les outils psql et pgAdmin4
- Présenter une vue d'ensemble des tables et des index d'un serveur PostgreSQL
- Mettre en oeuvre les éléments nécessaires pour sauvegarder et restaurer de manière cohérente les données des bases d'un serveur PostgreSQL
- Décrire les premiers éléments d'optimisation d'un serveur PostgreSQL.

# **Modalités, méthodes et moyens pédagogiques**

Formation délivrée en présentiel ou distanciel\* (blended-learning, e-learning, classe virtuelle, présentiel à distance).

Le formateur alterne entre méthode\*\* démonstrative, interrogative et active (via des travaux pratiques et/ou des mises en situation).

Variables suivant les formations, les moyens pédagogiques mis en oeuvre sont :

- Ordinateurs Mac ou PC (sauf pour certains cours de l'offre Management), connexion internet fibre, tableau blanc ou paperboard, vidéoprojecteur ou écran tactile interactif (pour le distanciel)
- Environnements de formation installés sur les postes de travail ou en ligne
- Supports de cours et exercices

En cas de formation intra sur site externe à M2i, le client s'assure et s'engage également à avoir toutes les ressources matérielles pédagogiques nécessaires (équipements informatiques...) au bon déroulement de l'action de formation visée conformément aux prérequis indiqués dans le programme de formation communiqué.

*\* nous consulter pour la faisabilité en distanciel*

# **Prérequis**

Avoir connaissance d'un système d'exploitation de Linux et/ou Windows, des concepts SGBDR et maîtriser le langage SQL.

# **Public concerné**

Gestionnaires de données, administrateurs et analystes-exploitants.

# **Cette formation :**

- Est animée par un consultant-formateur dont les compétences techniques, professionnelles et pédagogiques ont été validées par des diplômes et/ou testées et approuvées par l'éditeur et/ou par M2i Formation
- Bénéicie d'un suivi de son exécution par une feuille de présence émargée par demi-journée par les stagiaires et le formateur.

# **Programme**

# **Jour 1**

## **Présentation générale**

- Préface
	- Communauté PostgreSQL
- Site Internet...
- Fonctionnalités
- Documentation
- Les projets annexes
- Déclaration d'un bug
- Les versions mineures et majeures
- La version 14

## **Installation**

- Pré-installation avec les sources sous Linux
- Installation avec les sources sous Linux
- Post-installation
- Autres méthodes d'installation
	- Via des paquetages (rpm, apt-get, yum, DNF)
	- Via des "Graphical Installer" (exemple sous Linux et Windows)
- Upgrading des bases de données existantes

## *Exemples de travaux pratiques (à titre indicatif)*

- *Prise en main de l'environnement VirtualBox*
- *Installation de PostgreSQL sous Linux via les sources*

## **Mise en oeuvre d'une instance PostgreSQL**

- Création d'une instance PostgreSQL
- Démarrage et arrêt d'une instance PostgreSQL avec postgres et pg\_ctl
- Coniguration de l'instance (ichier postgresql.conf)
- Nouveaux paramètres liés à la version 14
- Démarrage et arrêt automatique de l'instance PostgreSQL

#### *Exemples de travaux pratiques (à titre indicatif)*

- *Création d'une instance et contrôle de celle-ci avec pg\_ctl*
- *Coniguration de cette instance avec le ichier postgresql.conf*
- *Coniguration avec la commande ALTER SYSTEM*
- *Mise en démarrage / arrêt automatique de cette instance*
- Intégration avec SYSTEM-D

## **Création d'une base**

- Introduction
- Création d'une base de données avec CREATE DATABASE et createdb
- Informations sur les bases de données
- Modification et suppression d'une base
- Création, modification et suppression de tablespaces

#### *Exemples de travaux pratiques (à titre indicatif)*

- *Création de plusieurs bases de données avec CREATE DATABASE et différentes options*
- *Création d'un tablespace et d'une base de données dans ce tablespace*
- *Suppression d'une base de données*
- *Coniguration d'une base de données avec ALTER DATABASE*

# **Jour 2**

## **Authentiication des clients**

- Configuration du fichier pg\_hba.conf
- Les méthodes d'authentiication
- Mise en place d'un fichier pg\_hba.conf personnalisé avec connexions distantes

#### *Exemples de travaux pratiques (à titre indicatif)*

- *Personnalisation du ichier pg\_hba.conf de votre instance*
- *Test des connexions locales et distantes avec ce ichier pg\_hba.conf personnalisé*

## **Gestion de la sécurité**

- Concepts des mécanismes de sécurité
- Gestion des rôles de type "utilisateur" et "groupe"
- Chiffrement des mots de passe SCRAM-SHA-256
- Gestion des privilèges d'accès aux objets

#### *Exemples de travaux pratiques (à titre indicatif)*

- *Création d'utilisateurs et de groupes d'utilisateurs*
- *Création de tables de démonstration pour la mise en oeuvre des droits d'accès aux objets pour les utilisateurs / groupes créés précédemment*
- *Vériication et test des droits d'accès mis en place*

## **Journalisation**

- Journalisation "avant" et environnement transactionnel
	- Transaction
	- Journalisation "avant"
	- Commit / rollback
	- Verrous et concurrence d'accès
- Journalisation WAL
- Checkpoint
- Archivage des ichiers WAL et PITR

## **Maintenance d'une instance PostgreSQL**

– Opérations de maintenance sur un serveur PostgreSQL

- Gestion de l'espace disque et l'espace disque utilisé
	- Vues système
	- Fonction SQL d'administration
	- Contrib oid2name
- Nettoyage d'une base de données
- Autovacuum
- Utilitaire VACUUM
- Le ichier de log
- pgBadger

## *Exemples de travaux pratiques (à titre indicatif)*

- *Utilisation de quelques fonctions systèmes d'administration livrées par PostgreSQL*
- *Mises à jour volumineuses sur une table et observation du déclenchement automatique des vacuum / analyze dans le ichier de log du serveur*
- *Installation et utilisation de la contrib oid2name*
- *Evolution de la taille des objets après mises à jour volumineuses et déclenchements de vacuum simple et full*
- *Personnalisation du contenu du ichier de log du serveur*
- *Installation et utilisation de pgBadger*

# **psql et pgAdmin 4**

- psql
	- Utilisation en interactif avec ses commandes spéciiques , scripts et batch
- pgAmin 4
	- Installation
	- Prise en compte d'une nouvelle instance
	- Utilisation
	- Gestion des objets
	- Requêteur
	- Plan d'exécution

## *Exemples de travaux pratiques (à titre indicatif)*

- *Multiples exercices avec psql*
- *Installation et utilisation de pgAdmin 4 pour le reste des travaux pratiques*

# **Jour 3**

## **Sauvegardes et restaurations**

- Généralités
- Sauvegardes logiques
- Utilisation de pg\_dump et pg\_dumpall
- Restaurations logiques
	- A partir d'un fichier texte et psql
	- A partir d'un fichier binaire et pg\_restore
- Sauvegardes physiques sur un serveur fermé
- Le mode Archive (archivage des WAL)
- Sauvegardes physiques sur un serveur ouvert
- Restauration complète ou partielle (PITR) du serveur

## *Exemples de travaux pratiques (à titre indicatif)*

- *Effectuer un pg\_dump d'une base de données dans un ichier texte incluant le CREATE DATABASE au début de la sauvegarde*
- *Visualiser le contenu du ichier texte produit par pg\_dump*
- *Supprimer la base de données (drop database) précédemment sauvegardée et la recréer en utilisant psql et le ichier texte produit par pg\_dump*
- *Effectuer une sauvegarde avec pg\_dump d'une autre base de données dans un ichier en format TAR*
- *Supprimer la base de données (drop database) précédemment sauvegardée et la recréer en utilisant pg\_restore*
- *Conigurer votre serveur PostgreSQL en mode Archive*
- *Générer de l'activité sur votre serveur et vériier la production des archives*
- *Arrêter votre serveur PostgreSQL*
- *Sauvegarder (TAR) le répertoire PGDATA et le répertoire du tablespace de votre serveur PostgreSQL*

## **Tables et index**

- Tables relationnelles
- Types de données
- Création, modiication de la structure et suppression d'une table
- Index
	- Types d'index
- Conseils...
- Création et suppression, réorganisation d'un index
- Contraintes d'intégrité
- Types de contraintes
- Création et suppression d'une contrainte

#### *Exemples de travaux pratiques (à titre indicatif)*

- *Création de divers types de tables avec contraintes d'intégrité*
- *Création d'index Btree et visualisation de son utilisation via le plan d'exécution*

## **Optimisation**

- Introduction
- Exécution d'une requête
- Lecture d'un plan d'exécution
	- Commande EXPLAIN
	- Opérations élémentaires
- Principaux paramètres d'optimisation liés à la mémoire, espace mémoire consommé et conseils
- Contrôle de l'activité et statistiques du serveur
- Contrib pg\_stat\_statements
- pgbench

#### *Exemples de travaux pratiques (à titre indicatif)*

- *Exemple simple de lecture d'un plan d'exécution*
- *Utilisation des tables de statistiques*
- *Installation et utilisation de pg\_stat\_statements et pgbench*

# **Certiication (en option)**

- Prévoir l'achat de la certiication en supplément
- L'examen (en français) sera passé le dernier jour, à l'issue de la formation et s'effectuera en ligne
- La durée moyenne est de 1h00

Le contenu de ce programme peut faire l'objet d'adaptation selon les niveaux, prérequis et besoins des apprenants.

# **Modalités d'évaluation des acquis**

- En cours de formation, par des études de cas ou des travaux pratiques
- Et, en in de formation, par un questionnaire d'auto-évaluation et/ou une certiication (proposée en option)

# **Accessibilité de la formation**

Le groupe M2i s'engage pour faciliter l'accessibilité de ses formations. Les détails de l'accueil des personnes en situation de handicap sont consultables sur la page [Accueil et Handicap](https://www.m2iformation.fr/accueil-et-handicap/).

# **Modalités et délais d'accès à la formation**

Les formations M2i sont disponibles selon les modalités proposées sur la page programme. Les inscriptions sont possibles jusqu'à 48 heures ouvrées avant le début de la formation. Dans le cas d'une formation financée par le CPF, ce délai est porté à 11 jours ouvrés.